, tushu007.com

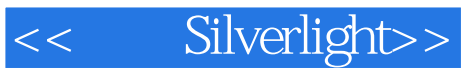

- << Silverlight>>
- 13 ISBN 9787115177001
- 10 ISBN 7115177007

出版时间:2008-6

页数:468

字数:733000

extended by PDF and the PDF

http://www.tushu007.com

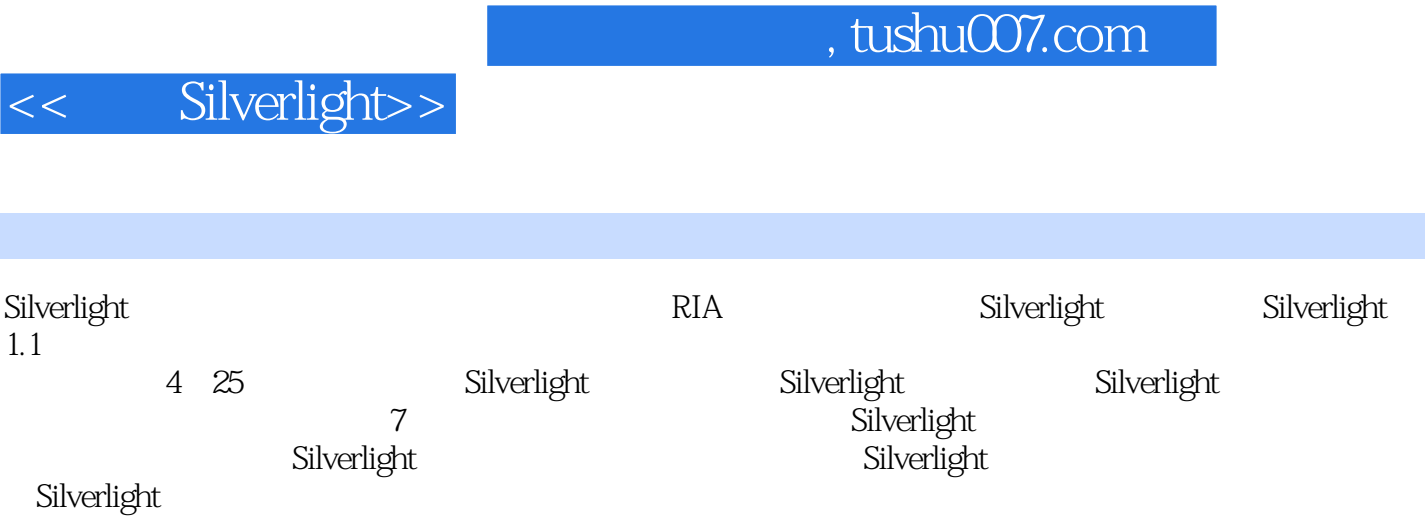

1 Silverlight 1 Silverlight 1.1 Silverlight 1.1 Silverlight 1.1.1 Silverlight 1.1.2 Silverlight 1.1.3 1.1.4  $1.1.5$  and  $1.1.6$ 1.2 Silverlight 1.2.1 1.2.2 1.3 Silverlight 1.3.1 Silverlight 1.3.2 Silverlight 1.0 1.3.3 Silverlight 1.1 的新特性 1.3.4 客户端Silverlight运行时 1.3.5 Silverlight开发工具和SDK 1.4 第一 Silverlight 1.4.1 Silverlight 1.4.2 XAML 1.4.3 Blend 2 1.4.4 1.5 Silverlight 1.5 Silverlight Web 1.5.2 XAML 1.5.2 XAML 1.5.3 CreateSilverlight.js Silverlight 1.5.4 Silverlight.js 1.5.5 1.6 2 Silverlight.js  $2.1$  2.1.1  $2.1.2$  2.2 WPF 2.3 LINQ 2.3.1 什么是语言集成查询(LINQ) 2.3.2 LINQ示例 2.3.3 简单查询 2.3.4 2.3.5 2.3.5 2.3.6 2.4 Silverlight 2.4.1 Silverlight平台 2.4.2 核心呈现框架 2.4.3 Silverlight的.NET框架特性 2.4.4 Silverlight 2.5 3 Silverlight 3.1 Visual Studio 2008 a 1.1 The Second Metal Seconds and Seconds and Seconds and Seconds and Seconds and Seconds and Seconds and Seconds and Seconds and Seconds and Seconds and Seconds and Seconds and Seconds and Seconds and Seconds and Seconds 31.3 Web 31.4 .NET Framework 32 Microsoft Expression 3.2.1 Microsoft Expression Blend 2 3.2.2 Microsoft Expression Design and  $33$  and  $2$  Silverlight  $4$ XAML基础 4.1 XAML基本语法 4.1.1 什么是XAML 4.1.2 定义XAML对象 4.1.3 XAML 4.1.4 Attribute 4.1.5 Property  $4.1.6$   $4.1.7$   $4.1.8$  $41.9$  XAML  $42$  XAML  $42.1$  Visual Studio 2008 开发XAML 4.2.2 使用Microsoft Express Blend可视化编写XAML 4.3 小结 第5章 Silverlight 5.1 Silverlight 5.1 Silverlight 5.1.1 5.1.2 Silverlight  $51.3$   $52$  Silverlight  $52.1$   $52.2$  $523$   $524z$   $53$  6 Silverlight图形元素 6.1 Canvas对象 6.1.1 Canvas对象设置 6.1.2 x:Name属性 6.1.3 xmlns xmlnsx 6.1.4 Loaded 6.1.5 x:Class 6.1.6 Width Hight 61.7 Background 61.8 Canvas Left, Canvas.Top, Canvas.Zindex 6.1.9 Opacity 6.1.10 Canvas 6.1.11 Canvas 6.1.12 6.2 6.2.1 TextBlock 6.2.2  $623$   $624$   $625$   $626$  $627$  6.28 6.2.9 6.2.10  $6211$   $6212$   $638$ rushes  $631$ SolidColorBrush 63.2 LinearGradientBrush 6.3.3 RadialGradientBruash 634 ImageBrush 6.34 ImageBrush 6.4 6.4.1 Image 6.4.2 6.4.3  $65$  Shapes  $651$   $652$   $653$  $6.54$  e 6.5.5 e 6.5.6 e 6.5.7 e 6.5.7 e 6.5.7 e 6.5.7 e 6.5.7 e  $6.57$  $66$  661 662 663  $664$  665 67 Silverlight 67.1  $67.2$  RotateTransform  $67.3$  ScaleTransform  $67.4$ SkewTransform 67.5 TranslateTransform 67.6 MatrixTransform 67.7 TransformGroup 68 7 TransformGroup 68 7

## << Silverlight>>

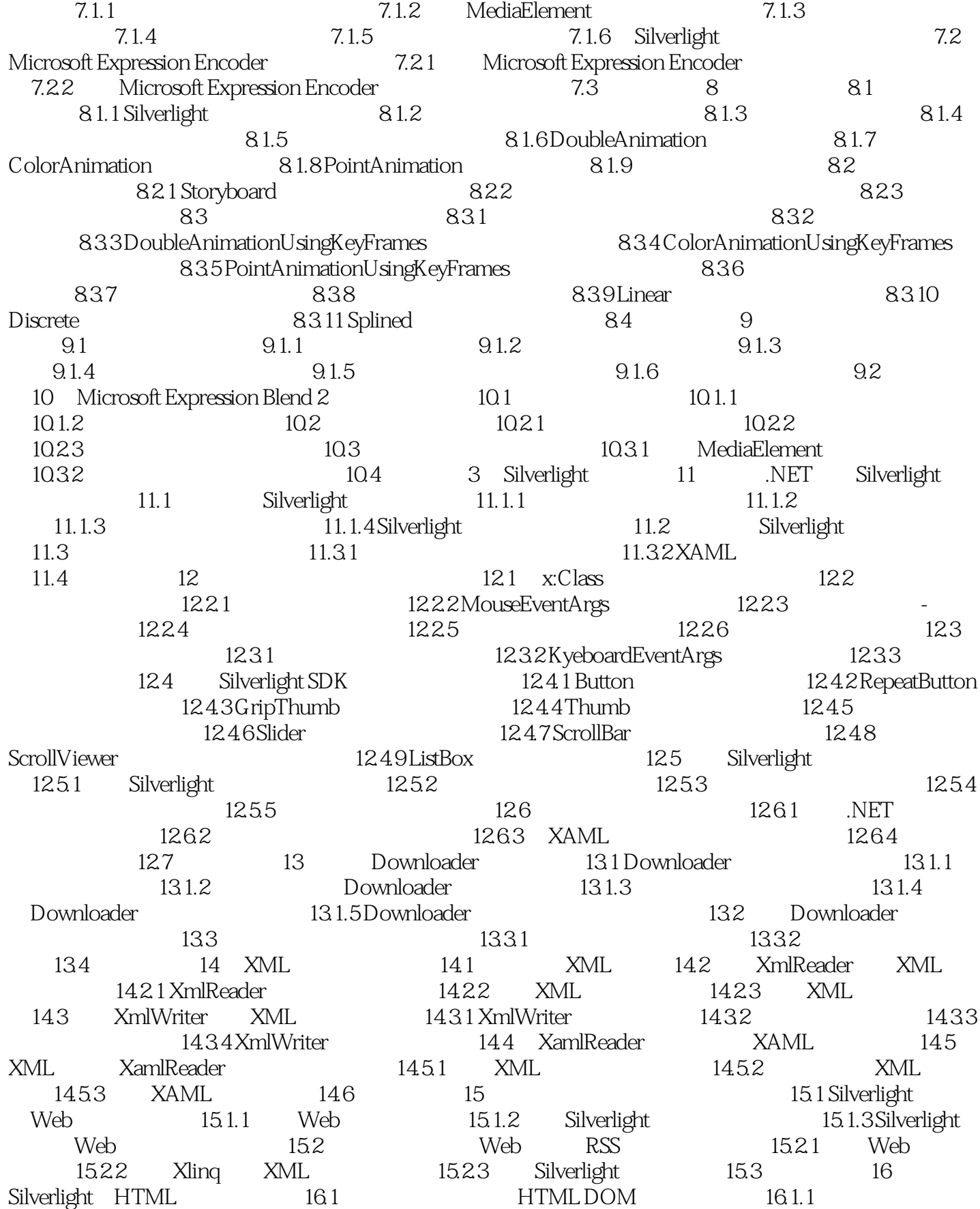

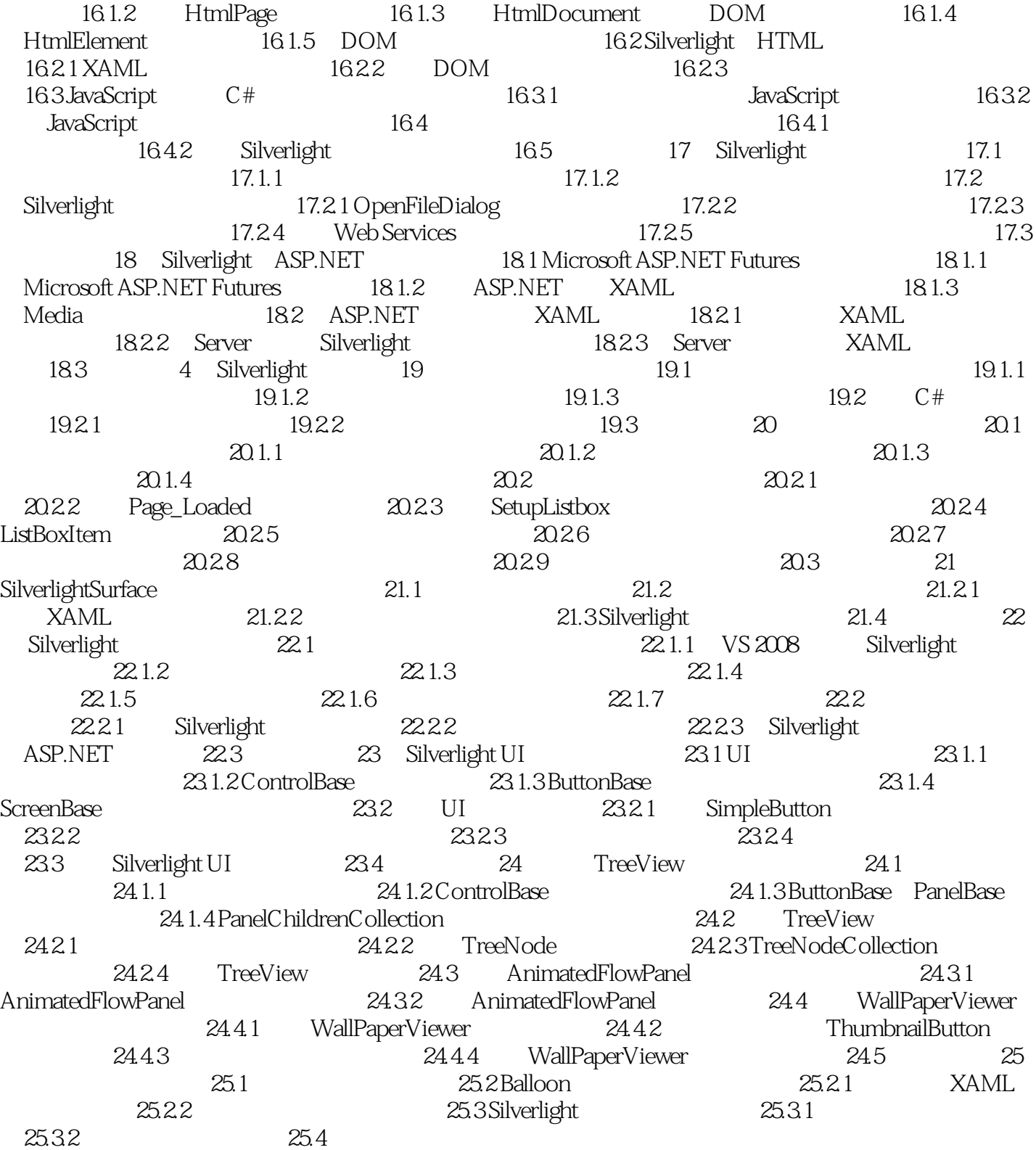

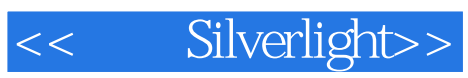

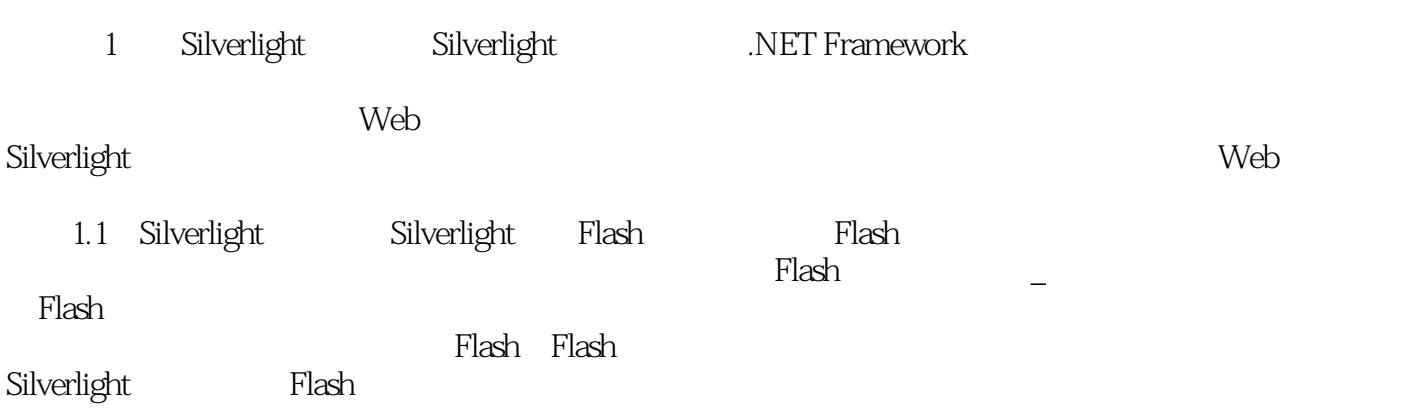

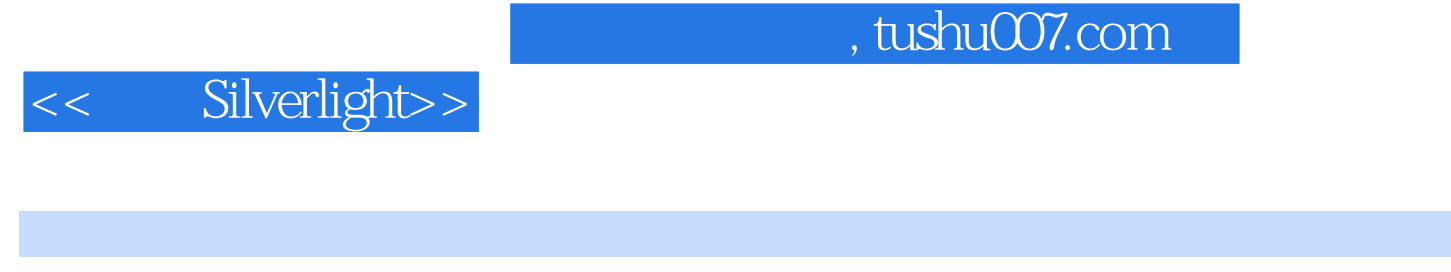

以最新的Visual Studio 2008作为开发工具进行讲解 全面介绍Silverlight技术的方方面面,重点讲

 $XAML$  Silverlight 20 7

Silverlight

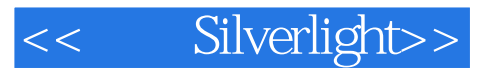

本站所提供下载的PDF图书仅提供预览和简介,请支持正版图书。

更多资源请访问:http://www.tushu007.com